**CURRICOLO SCUOLA PRIMARIA E SECONDARIA DI PRIMO GRADO 6°IC PADOVA** 

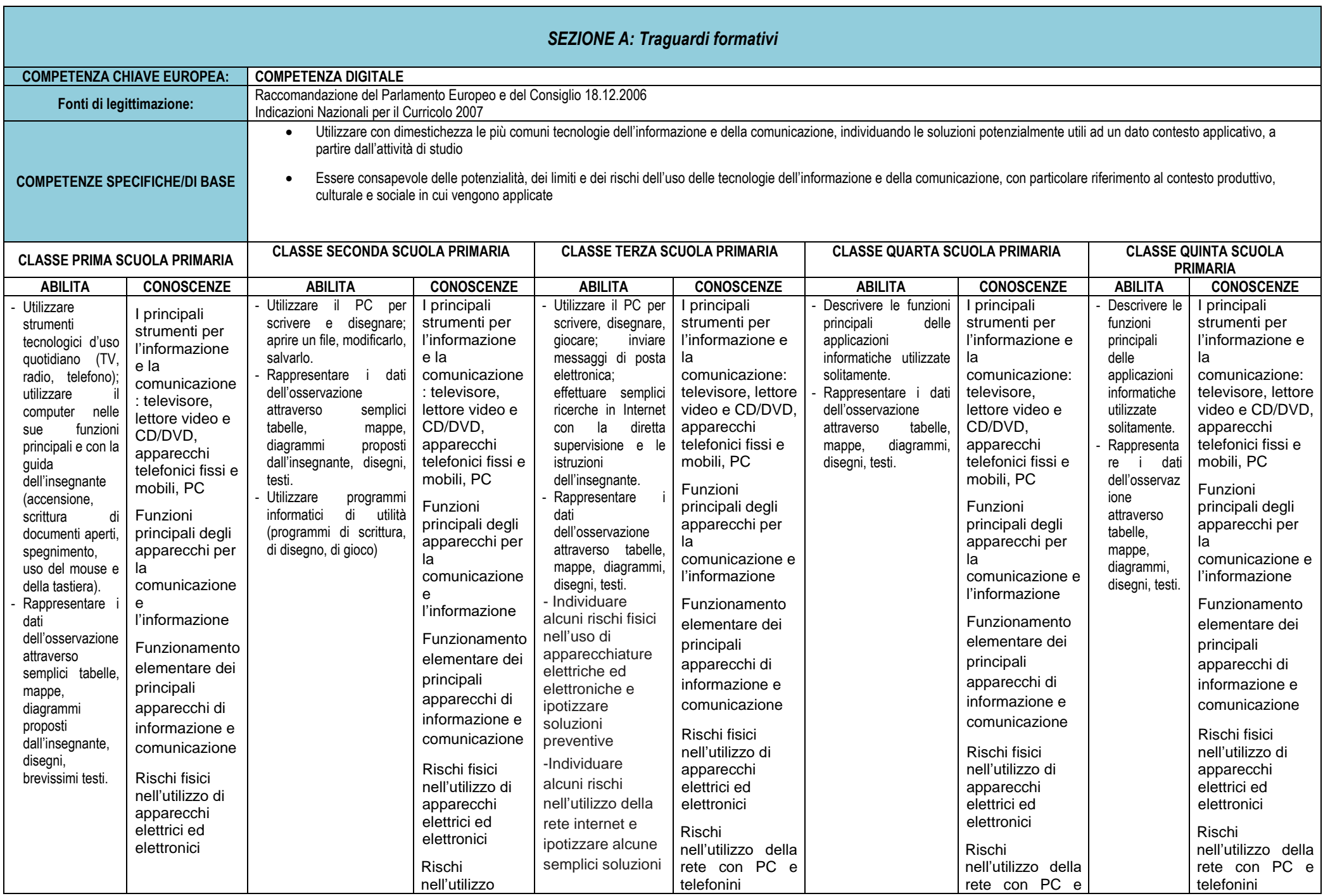

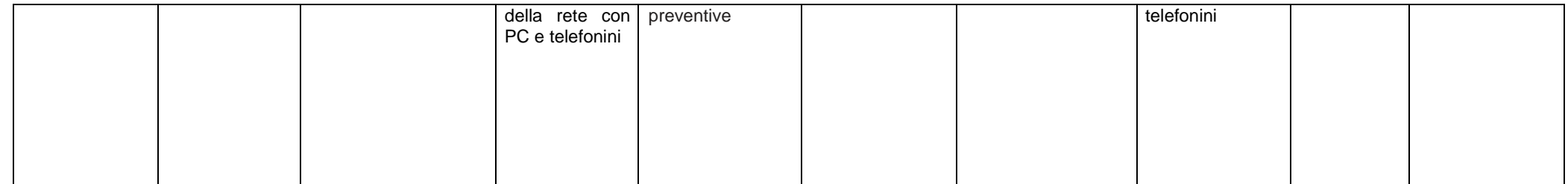

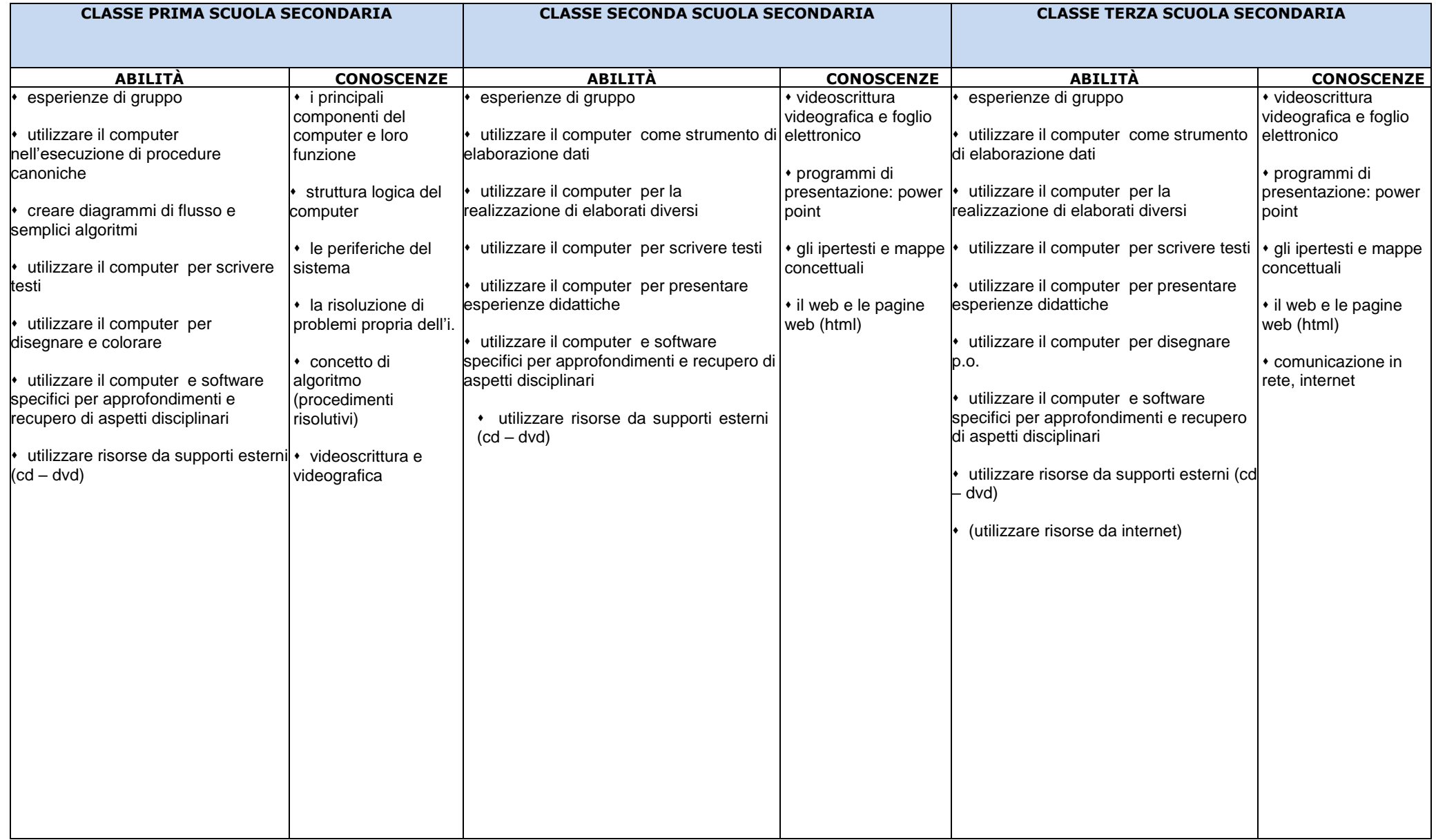

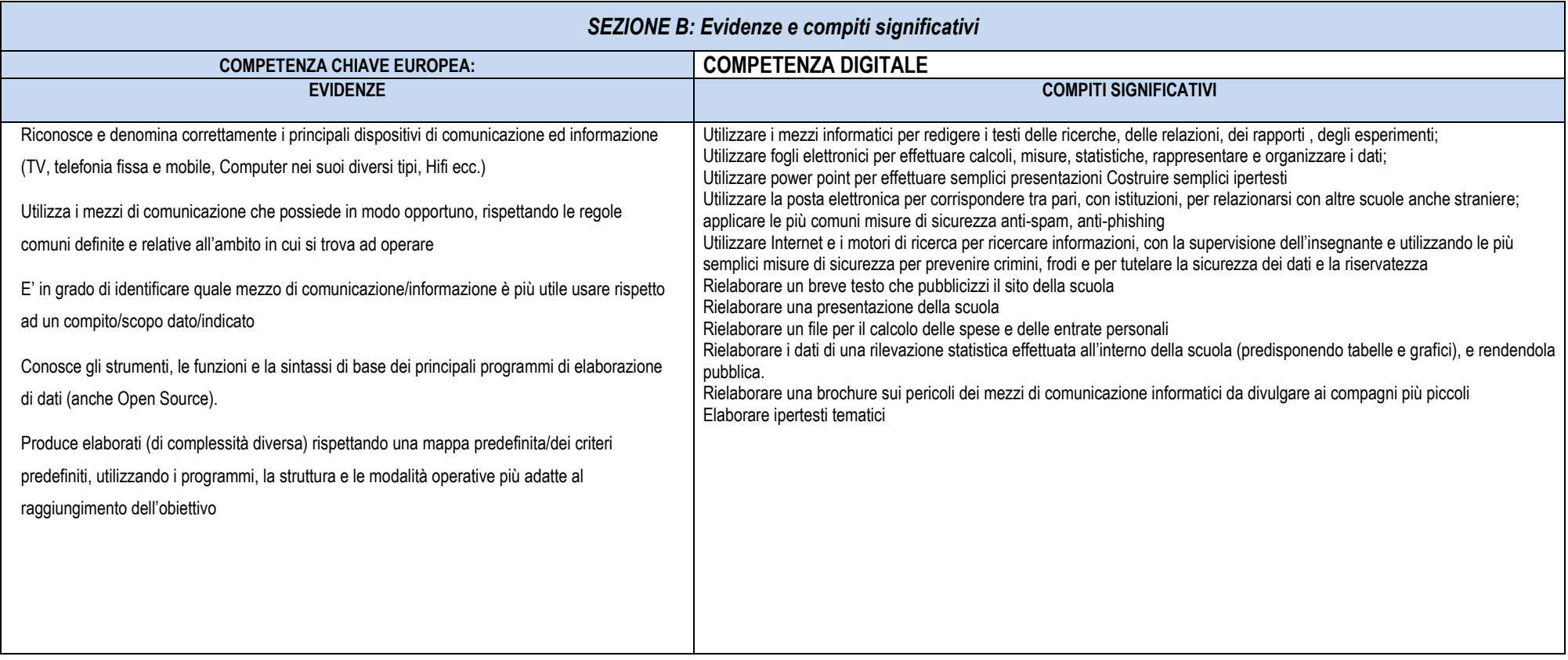

## **SEZIONE C: Livelli di padronanza**

## **COMPETENZE DI BASE IN:**

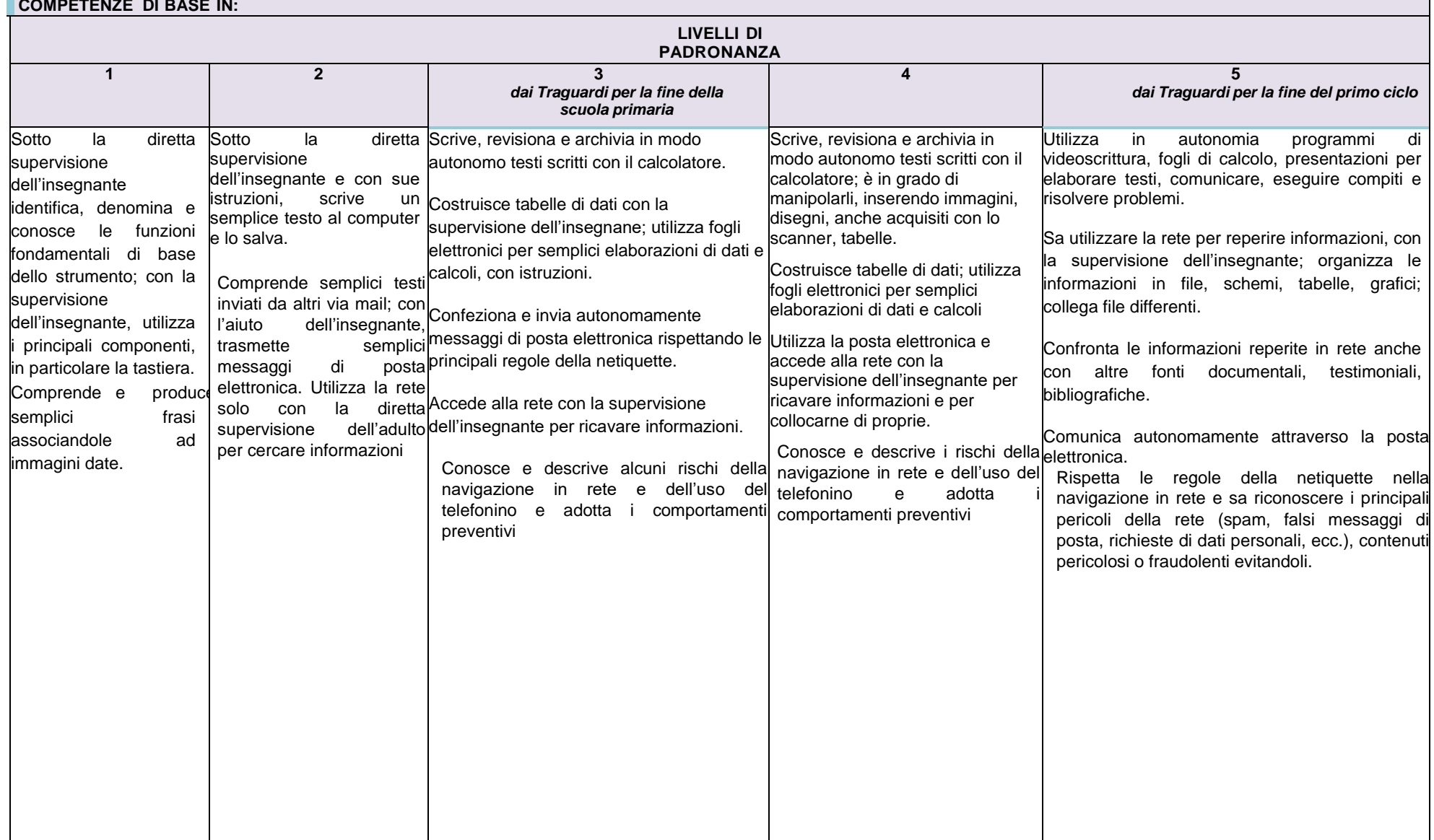